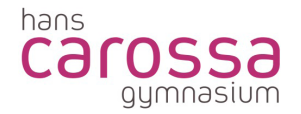

### **Nutzungsvereinbarung**

### **für Schüler\*innen**

### **zur Verwendung von Office 365**

#### **am Hans-Carossa-Gymnasium**

Das Hans-Carossa-Gymnasium stellt für das gemeinsame Arbeiten und Lernen im Unterricht und zu Hause Office 365 A1 zur Verfügung. Office 365 kann ortsunabhängig mit fast jedem Endgerät genutzt werden und beinhaltet u.a. die Webversionen Word, Excel, PowerPoint, Outlook und OneNote, Cloud-Speicherplatz und den Dienst "Teams" für die Zusammenarbeit von Lehrkräften und Schüler\*innen.

Die Nutzung von Office 365 setzt einen verantwortungsvollen Umgang mit den Netzwerkressourcen, der Arbeitsplattform Office 365 sowie den eigenen personenbezogenen Daten und denen von anderen in der Schule lernenden und arbeitenden Personen voraus. Die folgende Nutzungsvereinbarung informiert und steckt den Rahmen ab für eine verantwortungsvolle Nutzung. Ihre Annahme bzw. die Einwilligung sind Voraussetzung für die Erteilung eines Nutzerzugangs.

### 1. Nutzen von Office 365

Mit den Diensten und Anwendungen können Sie mit Lehrkräften und mit Schüler\*innen zu schulischen Zwecken zusammenarbeiten. Die Dienste und Anwendungen können Sie auch zu Hause zum Arbeiten für die Schule verwenden.

Sie erhalten:

- Zugang zu Office 365 in der Webversion (Plan A1) mit
	- o einer schulischen Mailadresse im Format *vorname.nachname@hcog.berlin*
	- o einen Online-Speicher mit 1000 Gigabyte Speicherplatz. Dateien (z.B. Word-Dokumente, Präsentationen) dürfen zum Hochladen nicht größer als 50 Megabyte sein.
	- o Microsoft Office Online (z.B. Word, Excel, PowerPoint, OneNote, Teams).

### 2. Nutzen von Microsoft Teams

Microsoft Teams ist ein abgeschlossener Bereich innerhalb von Office 365, in dem die Lehrkräfte sowie die Schüler\*innen zu Unterrichts- und Lernzwecken zusammenarbeiten können. Mit Microsoft Teams sind u.a. der Austausch und das simultane Bearbeiten von Dokumenten, das Zuteilen- und Einreichen von Aufgaben sowie die Kommunikation per Chat, Video- oder Tonübertragungen innerhalb von abgeschlossenen Bereichen, sogenannten Teams oder Kanälen .

## 3. Regeln im Umgang mit Office 365

### **3.1. Allgemeine Regeln**

- a) Sie sind verpflichtet sich bei der Nutzung von Office 365 an das geltende Recht zu halten. Nehmen Sie keine unrechtmäßigen Handlungen vor.
- b) Unterlassen Sie es, unangemessene, pornographische, gewaltdarstellende oder gewaltverherrlichende, rassistische, menschenverachtende oder denunzierende Inhalte über Office 365 abzurufen, zu speichern oder zu verbreiten.
- c) Die Verbreitung und das Versenden von belästigenden, beleidigenden oder bedrohenden Inhalten sind verboten.
- d) Unterlassen Sie Handlungen, durch die Dritte ausgenutzt werden, ihnen Schaden zugefügt oder angedroht wird.
- e) Sie dürfen keine Massen-Nachrichten (Spam) und/oder andere Formen unzulässiger Werbung versenden.
- f) Unterlassen Sie Handlungen, die betrügerisch, falsch oder irreführend sind (z.B. sich als jemand anderes ausgeben oder versuchen die Dienste zu manipulieren).
- g) Unterlassen Sie es, wissentlich Beschränkungen des Zugriffs auf bzw. der Verfügbarkeit der Dienste und Anwendungen zu umgehen.
- h) Unterlassen Sie Handlungen, die Ihnen oder anderen Schaden zufügen (z.B. das Übertragen von Viren, das Belästigen anderer, das Posten terroristischer Inhalte, Hassreden oder Aufrufe zur Gewalt gegen andere).
- i) Unterlassen Sie Handlungen, die die Privatsphäre von anderen verletzen.
- j) Helfen Sie niemandem bei einem Verstoß gegen diese Regeln.

### **3.2. Urheberrecht**

- a) Bei der Nutzung von Office 365 sind die geltenden rechtlichen Bestimmungen des Urheberrechtes im Allgemeinen und die speziellen Regelungen für den Bildungsbereich zu beachten. Fremde Inhalte, deren Nutzung nicht durch freie Lizenzen wie Creative Commons, GNU oder Public Domain zulässig ist, gehören ohne schriftliche Genehmigung der Urheber nicht in Office 365, außer ihrer Nutzung erfolgt im Rahmen des Zitatrechts. Eine Ausnahme besteht für selbsterstellte Materialien in *Professional Learning Community Teams*. Hier wird die Zustimmung durch konkludentes Handeln (Hochladen des Materials) vorausgesetzt.
- b) Fremde Inhalte (Texte, Fotos, Videos, Audio und andere Materialien) dürfen nur mit der schriftlichen Genehmigung des Urhebers veröffentlicht werden. Dieses gilt auch für digitalisierte Inhalte. Dazu gehören eingescannte oder abfotografierte Texte und Bilder. Bei vorliegender Genehmigung ist bei Veröffentlichungen auf einer eigenen Website, der Urheber zu nennen, wenn dieser es wünscht.
- c) Bei der unterrichtlichen Nutzung von freien Bildungsmaterialien (Open Educational Resources - OER) sind die jeweiligen Lizenzen zu beachten und entstehende neue Materialien, Lernprodukte bei einer Veröffentlichung entsprechend der ursprünglichen Creative Commons Lizenzen zu lizenzieren.
- d) Bei von der Schule über Office 365 zur Verfügung gestellten oder von der Lehrkraft erworbenen digitalen Inhalten von Lehrmittelverlagen ist das Urheberrecht zu beachten. Eine Nutzung schulisch erworbenen Materials ist nur innerhalb der schulischen Plattformen zulässig. Nur wenn die Nutzungsbedingungen der Lehrmittelverlage es gestatten, ist eine Veröffentlichung oder Weitergabe digitaler Inhalte von Lehrmittelverlagen zulässig.
- e) Darüber hinaus sind Auszüge aus Schulbüchern und anderen Unterrichtswerken zulässig, sofern sich die Bereitstellung auf den geschlossenen Klassenverband oder eine sonstige geschlossene Unterrichtsgruppe bezieht, die gemeinsam durch eine Lehrkraft während des ganzen Schuljahres unterrichtet werden. Zu beachten ist die Begrenzung auf 15% (maximal 20 Seiten) des Unterrichtswerks. Die Verbreitung von digitalen Kopien von Unterrichtswerken (unabhängig vom Umfang oder Erscheinungsjahr) über eine geschlossene Unterrichtsgruppe hinaus ist nicht gestattet. Für diesen Anwendungszweck ist auf offene Lizenzen zurückzugreifen.
- f) Stoßen Benutzer in Office 365 auf urheberrechtlich geschützte Materialien, sind sie verpflichtet, dieses bei einer verantwortlichen Person anzuzeigen.

## **3.3. Besondere Regeln bei der Verwendung von Microsoft Teams**

Microsoft Teams ist ein abgeschlossener Bereich innerhalb von Office 365, in dem die Lehrkräfte sowie die Schüler\*innen der zu Unterrichts- und Lernzwecken zusammenarbeiten können. Mit Microsoft Teams sind Video- und Tonübertragungen, z.B. für Online-Konferenzen und Online-Unterricht innerhalb dieses abgeschlossenen Bereichs möglich. Videoübertragungen (Bild und Ton) bedürfen einer besonders verantwortungsvollen Nutzung und stellen aus datenschutzrechtlicher Sicht besonders sensible personenbezogene Daten dar. Daher beachten Sie bitte die folgenden Voraussetzungen für die Nutzung von Teams.

- Die Teilnahme von Schüler\*innen in Teams setzt voraus, dass die Einwilligungserklärungen vorliegen, bei minderjährigen Schülern mit der zusätzlichen Unterschrift der Eltern.
- Online-Konferenzen und Online-Unterricht in Teams können Sie grundsätzlich nur mit einer Tonübertragung nutzen.
- Mit der Übertragung ihrer Videodaten müssen Sie einverstanden sein. Sie erklären Ihre Zustimmung durch konkludentes Handeln (Aktivierung der Kameras am jeweiligen Gerät). Bei einer Videoübertragung sind Sie verpflichtet dafür Sorge zu tragen, dass im Kamerabereich keine weitere Person ohne deren Einverständnis sichtbar ist. Falls technisch möglich soll der sogenannte Weichzeichner verwendet werden (der Hintergrund wird verschwommen dargestellt).
- Aufzeichnungen (Mitschnitte) von Online-Konferenzen und Online-Unterricht sind untersagt.
- Desktop-Sharing (d.h. das Übertragen des gesamten Desktop-Inhalts oder bestimmter Desktop-Fenster) ist erlaubt. Bevor Sie den Desktop für andere freigegeben wird, ist sorgfältig zu prüfen, ob ggf. Programme bzw. Fenster mit sensiblen Inhalten geöffnet sind (z.B. Outlook). Diese sind vorher zu schließen.

## **3.4. Regelverstöße**

Die Administration ist berechtigt, im Falle von konkreten Verdachtsmomenten von missbräuchlicher oder strafrechtlich relevanter Nutzung des Dienstes die jeweiligen Inhalte (Chats, Dateien etc.) zur Kenntnis zu nehmen. Die betroffenen Nutzer werden hierüber unverzüglich informiert.

Bei Regelverstößen kann die Schulleitung Ihren Zugang zu Office 365 sperren. Damit ist die weitere Nutzung von Office 365 und Teams nicht mehr möglich. Die Schulleitung behält sich vor, weitere Maßnahmen oder Ordnungsmaßnahmen gegen Sie zu verhängen.

# 4. Datenschutz und Datensicherheit

Die Datenbearbeitung hat sich nach den schulischen Aufgaben und Zwecken zu richten. Nicht alles, was möglich ist, ist erlaubt. Es ist sicherzustellen, dass nur die Daten bearbeitet werden, die für die jeweilige Aufgabenerfüllung und den jeweiligen Zweck notwendig sind.

Personenbezogene Daten sollen nur unter sorgfältiger Abwägung versendet bzw. gespeichert werden und nur, wenn es aufgrund dienstlicher Erfordernisse bzw. zur Aufgabenerfüllung des pädagogischen Personals notwendig ist. Es gelten die Prinzipien der Datenminimierung und Datensparsamkeit.

Die Nutzung von Office 365 ist auf Inhalte mit geringem Schutzbedarf für Schüler\*innen und für Lehrkräfte beschränkt. Daten mit höherem Schutzbedarf dürfen über Office 365 nicht verarbeitet werden.

## **4.1. Umgang mit personenbezogenen Daten in Office365**

- Personenbezogene Daten (Notenlisten, Adressen, etc.) dürfen nicht in der Cloud gespeichert werden
- Microsoft verpflichtet sich, Ihre personenbezogenen Daten nicht zur Erstellung von Profilen, zur Anzeige von Werbung oder Marketingzwecke zu nutzen.
- Je weniger persönliche Daten Sie von sich herausgeben und je verantwortungsvoller Sie handeln, desto besser können Sie zum Schutz und zur Sicherheit Ihrer personenbezogenen Daten beitragen.
- Respektieren Sie auch das Recht anderer Personen an der Schule auf deren informationelle Selbstbestimmung.
- Personenbezogene Daten wie z.B. Lebensläufe, Klassenfotos, Filme etc. gehören grundsätzlich nicht in die Cloud, weder die eigenen noch die von anderen.
- Im Rahmen des Unterrichts kann es jedoch vorkommen, dass personenbezogene Daten entstehen. Bei Ihren personenbezogenen Daten und bei denen von anderen haben Sie dafür zu sorgen, dass Sicherheit und Schutz von personenbezogenen Daten nicht durch leichtsinniges, fahrlässiges oder vorsätzliches Handeln gefährdet werden. Daher sind solche Daten nur nach dem Prinzip der Datenminimierung und Datensparsamkeit in verschlüsselter Form abzuspeichern. Fragen Sie den schulischen Administrator, wie man hierbei vorgeht.
- Die Aufnahme von privaten, nicht schulischen Terminen in den Kalender von Office 365 ist nicht zulässig. Dazu gehören auch die Geburtstage von anderen Benutzern aus der Schule.
- Wenn Sie weitere Fragen haben, wenden Sie sich bitte an die Schulleitung oder an den Datenschutzbeauftragten oder die Datenschutzbeauftragte der Schule.

## **4.2. Datensicherheit**

- Sie sind verpflichtet, die eigenen Zugangsdaten zum persönlichen Office 365 Konto geheim zu halten und dürfen diese nicht an andere Personen weitergeben.
- Sollten die eigenen Zugangsdaten durch ein Versehen anderen Personen bekannt geworden sein, sind Sie verpflichtet, sofort Maßnahmen zum Schutz des eigenen Zugangs zu ergreifen. Falls noch möglich, sind Zugangspasswörter zu ändern. Ist dieses nicht möglich, ist der schulische Administrator zu informieren.
- Sollten Sie in Kenntnis fremder Zugangsdaten gelangen, so ist es Ihnen untersagt, sich damit Zugang zum fremden Benutzerkonto zu verschaffen. Sie sind jedoch verpflichtet, den Eigentümer der Zugangsdaten oder einen schulischen Administrator zu informieren.
- Nach Ende der Unterrichtsstunde oder der Arbeitssitzung an einem Rechner bzw. Mobilgerät müssen Sie sich von Office 365 abmelden (ausloggen). Diese Regelung gilt nicht für ein Gerät, dass ausschließlich von Ihnen genutzt wird und dessen Zugang durch ein persönliches Kennwort gesichert ist.
- Zur Wahrung des Schutzes und der Sicherheit der eigenen personenbezogenen Daten ist es nicht zulässig, das schulische Office 365 Konto mit anderen privaten Konten von Microsoft oder anderen Anbietern zu koppeln.
- Eine Nutzung des schulischen Office 365 Kontos zur Authentifizierung an anderen Online Diensten ist nicht zulässig, außer es ist ein von der Schule zugelassener Dienst.

# **4.3. Passwortsicherheit**

- Ihr Passwort muss sicher sein und darf nicht einfach zu erraten sein. Ihr Passwort muss aus mindestens 8 Zeichen bestehen, worunter sich mindestens eine Zahl, ein Großbuchstabe, ein Kleinbuchstabe und ein Sonderzeichen befinden müssen.
- Sie müssen das Passwort zumindest einmal im Schuljahr ändern.
- Halten Sie das Kennwort geheim und geben Sie es nie weiter.
- Verwenden Sie für dienstliche und private Zwecke unterschiedliche Kennwörter.

# **4.4. Kontrolle und Überwachung**

Wenn Sie die Dienste und Anwendungen verwenden, werden Ihre Aktivitäten automatisch erfasst und gespeichert. Man bezeichnet dieses Protokollieren als "Loggen". Die Protokolldaten dürfen nur bearbeitet werden, wenn dies für das Funktionieren des Systems notwendig ist. Sollte der Verdacht eines Missbrauchs der Dienste durch Benutzer vorliegen (s.a. Punkt 3.4), können Protokolldaten stichprobenweise unter Hinzuziehung der/des schulischen Datenschutz-beauftragten ausgewertet werden. Die Betroffenen werden entsprechend informiert.

## **4.5. Datenlöschung und Fristen**

- Nicht (mehr) benötigte Teams müssen umgehend durch die Besitzer\*innen gelöscht werden.
- Alle angelegten *Kursteams* werden am Schuljahresende gelöscht. Im Falle von mehrjährigen Kursen kann im Einzelfall von dieser Regelung abgewichen werden. Für die Sicherung eigener, weiter benötigter Daten sind Sie selbst verantwortlich. Für *Professional Learning Community Teams* ohne den Austausch personenbezogener Schüler\*innendaten (z.B. Schulentwicklungsteams, Arbeitsgruppen, Materialaustausch-Plattformen etc.) gilt diese Regelung ausdrücklich nicht.
- Chat-Verläufe werden systemseitig für die Dauer von 90 Tagen gespeichert und dann automatisiert gelöscht.

# **4.6. Datenschutz- und IT-Sicherheitsvorfälle**

Bei Verdacht der Gefährdung der IT-Sicherheit und bei IT-Sicherheitsvorfällen ist der zuständige Administrator zu verständigen. Bei datenschutzrelevanten Vorfällen ist zusätzlich der schulische Datenschutzbeauftragte zu informieren.

# 5. Verpflichtung und Nutzungsdauer

Sie können Office 365 freiwillig nutzen. Wenn Sie mit Office 365 arbeiten möchten, müssen Sie mit einer schriftlichen Einwilligungserklärung in die Verarbeitung Ihrer personenbezogenen Daten einwilligen.

Sollten sie Office 365 nicht freiwillig nutzen wollen, entstehen Ihnen dadurch keine Nachteile. Bitte sprechen sie uns an, damit wir gemeinsam eine alternative Lösung finden.

Sie dürfen Office 365 so lange verwenden, wie Sie an der Schule Schüler\*in sind. Wenn Sie die Schule verlassen oder Office 365 nicht mehr benutzen möchten, wird Ihr Benutzerkonto nach spätestens 30 Tagen gelöscht. Dann können Sie auch keine Dienste und Anwendungen mehr benutzen. Das Sichern Ihrer Dateien und Daten liegt in Ihrer eigenen Verantwortung.

## 6. Datenschutzrechtliche Informationen nach Art. 13 DSGVO

Zur Nutzung von Office 365 am Hans-Carossa-Gymnasium ist die Verarbeitung von personenbezogenen Daten erforderlich. Darüber möchten wir Sie im Folgenden informieren.

# **6.1. Datenverarbeitende Stelle**

*Hans-Carossa-Gymnasium Am Landschaftspark Gatow 40 14089 Berlin Tel.: 030 36 99 65-11 Sekretariat@05Y03.schule.berlin.de*

# **6.2. Schulischer Datenschutzbeauftragter**

*Herr Torsten Mielke*

*torsten.mielke@senbjf.berlin.de*

## **6.3. Zwecke der Verarbeitung personenbezogener Daten**

Personenbezogene Daten der Benutzer von Office 365 werden erhoben, um dem Benutzer die genannten Dienste zur Verfügung zu stellen, die Sicherheit dieser Dienste und der verarbeiteten Daten aller Benutzer zu gewährleisten und im Falle von missbräuchlicher Nutzung oder der Begehung von Straftaten die Verursacher zu ermitteln und entsprechende rechtliche Schritte einzuleiten.

## **6.4. Rechtsgrundlage der Verarbeitung personenbezogener Daten**

Die Verarbeitung personenbezogener Daten bei Nutzung von Office 365 erfolgt auf der Grundlage von DSGVO Art. 6 lit. a (Einwilligung).

## **6.5. Kategorien betroffener Personen**

Schülerinnen und Schüler, Lehrkräfte

## **6.6. Kategorien von personenbezogenen Daten**

### **6.6.1. Office 365**

• Anmeldeinformationen, Rechte und Rollen, Zuteilung zu Gruppen, Geräte- und Nutzungsdaten, Nutzungsdaten von Inhalten, Interaktionen, Suchvorgänge und Befehle, Text-, Eingabe- und Freihanddaten, Positionsdaten, Inhalte, Lizenzinformationen

## **6.7. Kategorien von Empfängern**

### **6.7.1. Office 365**

Intern:

- Schulische Administratoren (alle technischen und Daten und Kommunikationsdaten, soweit für administrative Zwecke erforderlich)
- Schulleitung (Zugangsdaten, alle technischen und Daten und Kommunikationsdaten im begründeten Verdachtsfall einer Straftat oder bei offensichtlichem Verstoß gegen die Nutzungsvereinbarung)

### Extern:

- Microsoft (Unsere Schule hat mit Microsoft einen Vertrag geschlossen, welcher gewährleistet, dass Ihre personenbezogenen Daten nur nach den Vertragsbestimmungen verarbeitet werden dürfen.)
- Dienstleister, Administratoren (alle technischen und öffentlichen Daten, soweit für administrative Zwecke erforderlich, auf Weisung der Schulleitung)
- Ermittlungsbehörden (alle Daten betroffener Benutzer, Daten im persönlichen Nutzerverzeichnis nur im Verdachtsfall einer Straftat)
- Betroffene (Auskunftsrecht nach Art. 15 DSGVO)

## **6.8. Löschfristen**

Mit dem Ende der Schulzugehörigkeit erlischt das Anrecht auf die Nutzung von Office 365. Entsprechend wird die Zuweisung von Office 365 Lizenzen zu Benutzern mit Ende der Schulzugehörigkeit, in der Regel zum Schuljahresende, aufgehoben. Damit verliert der Benutzer den Zugriff auf Onlinedienste und -daten. Das bedeutet Folgendes:

- Alle Daten im Zusammenhang mit dem Konto dieses Benutzers werden von Microsoft 30 Tage aufbewahrt. Eine Ausnahme bilden Daten mit gesetzlicher Aufbewahrungspflicht, die entsprechend lange aufbewahrt werden.
- Nach Ablauf der 30-tägigen Frist werden die Daten von Microsoft gelöscht und können nicht wiederhergestellt werden. Ausgenommen sind Dokumente, die auf SharePoint Online- Websites gespeichert sind.

Benutzer müssen ihre Daten vorher eigenständig sichern.

### **6.9. Recht auf Widerruf**

Die erteilte Einwilligung kann für die Zukunft jederzeit widerrufen werden. Dabei kann der Widerruf auch nur auf einen Teil der der Datenarten bezogen sein. Durch den Widerruf der Einwilligung wird die Rechtmäßigkeit, der aufgrund der Einwilligung bis zum Widerruf erfolgten Verarbeitung nicht berührt. Im Falle des Widerrufs sämtlicher Verarbeitung personenbezogener Daten in Office 365 werden die entsprechenden Zugangsdaten aus dem System gelöscht und der Zugang gesperrt.

### **6.10. Weitere Betroffenenrechte**

Gegenüber der Schule besteht ein Recht auf Auskunft über Ihre personenbezogenen Daten, ferner haben Sie ein Recht auf Berichtigung, Löschung oder Einschränkung, ein Widerspruchsrecht gegen die Verarbeitung und ein Recht auf Datenübertragbarkeit. Zudem steht Ihnen ein Beschwerderecht bei der Datenschutzaufsichtsbehörde, bei der Berliner Beauftragten für Datenschutz und Informationsfreiheit zu.

### **6.11. Freiwilligkeit**

Wir möchten darauf hinweisen, dass die Nutzung von Office 365 auf freiwilliger Basis erfolgt. Eine Anerkennung der Nutzervereinbarungen und eine Einwilligung in die Verarbeitung der zur Nutzung von Office 365 erforderlichen personenbezogenen Daten ist freiwillig.

• Die Nutzung von Office 365 setzt immer die Anerkennung der Nutzervereinbarung für Office 365 und die Einwilligung in die diesbezügliche Verarbeitung von personenbezogenen Daten des Betroffenen voraus.

Diese Seiten verbleiben beim Benutzer, damit Sie jederzeit nachsehen können, wie die Nutzungsvereinbarungen lauten, in welche Verarbeitung von personenbezogenen Daten eingewilligt wurde und wie man als Betroffener seine Rechte gegenüber der Schule als verantwortliche Stelle geltend machen kann.

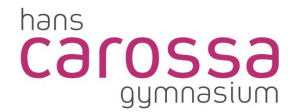

#### **Sehr geehrte Erziehungsberechtigte,**

#### **liebe Schüler\*innen,**

bei der Nutzung von Office 365 werden automatisch personenbezogene Daten verarbeitet. Dies geht nur, wenn hierfür eine Einwilligung vorliegt. Hierzu möchten wir im Folgenden Ihre/ Eure Einwilligungen einholen. Die Zugangsdaten zu Office 365 werden nach Erteilen der Einwilligungen schriftlich mitgeteilt.

gez. K. Zarth (*stv. Schulleiterin*)

*[Name, Vorname] [Geb.-Datum]*

#### **Kenntnisnahme der Einwilligungserklärung**

Hiermit bestätige ich/ wir die Kenntnisnahme der Nutzungsordnung:

☐ ja ☐ nein (*Nutzungsbedingungen von Office 365)*

Die Einwilligung ist freiwillig. Aus der Nichterteilung oder dem Widerruf der Einwilligung entstehen keine Nachteile. Für diesen Fall beraten wir mit Ihnen alternative Lösungen.

*[Ort, Datum] [Unterschrift Schüler\*in]*

*[Ort, Datum] [Unterschrift Erziehungsberechtigte/r]\**

#### **Datenschutzrechtliche Einwilligungserklärung in die Verarbeitung von personenbezogenen Daten von Schüler\*innen bei der Nutzung von Office 365**

Hiermit willige ich/ willigen wir in die Verarbeitung von personenbezogenen Daten der oben bezeichneten Person bei der Nutzung von Office 365 ein:

☐ ja ☐ nein (*Nutzer-, Nutzungs- und Protokolldaten bei Nutzung von Office 365)*

Die Einwilligung ist freiwillig. Aus der Nichterteilung oder dem Widerruf der Einwilligung entstehen keine Nachteile.

*[Ort, Datum] [Unterschrift]*

 $\overline{a}$ 

*[Ort, Datum] [Unterschrift Erziehungsberechtigte/r]\**

\* entfällt, wenn Schüler\*in volljährig ist